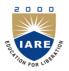

## INSTITUTE OF AERONAUTICAL ENGINEERING

(Autonomous)

Dundigal, Hyderabad -500 043

# **ELECTRONICS AND COMMUNICATION ENGINEERING**

#### **COURSE DESCRIPTOR**

| Course Title          | EMBEDDI                                                                                                    | EMBEDDED SYSTEM LABORATORY |          |            |         |  |  |  |  |  |
|-----------------------|----------------------------------------------------------------------------------------------------|----------------------------|----------|------------|---------|--|--|--|--|--|
| Course Code           | AEC111                                                                                                    | AEC111                     |          |            |         |  |  |  |  |  |
| Programme             | B.Tech                                                                                                    | B.Tech                     |          |            |         |  |  |  |  |  |
| Semester              | VII EC                                                                                                    | VII ECE                    |          |            |         |  |  |  |  |  |
| Course Type           | Core                                                                                                    | Core                       |          |            |         |  |  |  |  |  |
| Regulation            | IARE - R16                                                                                                    | IARE - R16                 |          |            |         |  |  |  |  |  |
|                       |                                                                                                    | Theory                     | Practio  | Practical  |         |  |  |  |  |  |
| Course Structure      | Lectures                                                                                                    | Tutorials                  | Credits  | Laboratory | Credits |  |  |  |  |  |
|                       | -                                                                                                    | -                          | -        | 3          | 3       |  |  |  |  |  |
| Chief Coordinator     | Mrs. M. La                                                                                                    | vanya,Assistant P          | rofessor |            |         |  |  |  |  |  |
| <b>Course Faculty</b> | Faculty  Mr.B. Naresh, Assistant Professor Mrs. N. Anusha, Assistant Professor Mr. Mohd.Khadir, Assistant Professor |                            |          |            |         |  |  |  |  |  |

#### I. COURSE OVERVIEW:

This laboratory course builds on the lecture course "Embedded Systems" which is mandatory for all students of electronics and communication engineering. The course aims at practical experience with the programming of different I/O devices using embedded C and keil tool .

## II. COURSE PRE-REQUISITES:

| Level | Course Code Semester |    | Prerequisites                        | Credits |
|-------|----------------------|----|--------------------------------------|---------|
| UG    | AEC013               | VI | Microprocessors and Microcontrollers | 4       |

#### III. MARKS DISTRIBUTION:

| Subject                    | SEE Examination | CIA Examination | Total Marks |  |
|----------------------------|-----------------|-----------------|-------------|--|
| Embedded System Laboratory | 70 Marks        | 30 Marks        | 100         |  |

#### IV. DELIVERY / INSTRUCTIONAL METHODOLOGIES:

| × | Chalk & Talk           | × | Quiz     | × | Assignments  | × | MOOCs  |  |  |  |
|---|------------------------|---|----------|---|--------------|---|--------|--|--|--|
| ~ | LCD / PPT              | × | Seminars | × | Mini Project |   | Videos |  |  |  |
| × | Open Ended Experiments |   |          |   |              |   |        |  |  |  |

#### V. EVALUATION METHODOLOGY:

**Semester End Examination (SEE):** The semester end lab examination for 70 marks shall be conducted by two examiners, one of them being Internal Examiner and the other being External Examiner, both nominated by the Principal from the panel of experts recommended by Chairman, BOS.

The emphasis on the experiments is broadly based on the following criteria:

| 20 % | To test the preparedness for the experiment.                           |
|------|------------------------------------------------------------------------|
| 20 % | To test the performance in the laboratory.                             |
| 20 % | To test the calculations and graphs related to the concern experiment. |
| 20 % | To test the results and the error analysis of the experiment.          |
| 20 % | To test the subject knowledge through viva – voce.                     |

#### **Continuous Internal Assessment (CIA):**

CIA is conducted for a total of 30 marks (Table 1), with 20 marks for continuous lab assessment during day to day performance, 10 marks for final internal lab assessment.

Table 1: Assessment pattern for CIA

| Component          | L                      | T-4-1 Mayles                  |             |
|--------------------|------------------------|-------------------------------|-------------|
| Type of Assessment | Day to day performance | Final internal lab assessment | Total Marks |
| CIA Marks          | 20                     | 10                            | 30          |

#### **Continuous Internal Examination (CIE):**

One CIE exams shall be conducted at the end of the 16<sup>th</sup> week of the semester. The CIE exam is conducted for 10 marks of 3 hours duration.

| Preparation | Performance | Calculations and Graph | Results and<br>Error Analysis | Viva | Total |  |
|-------------|-------------|------------------------|-------------------------------|------|-------|--|
| 2           | 2           | 2                      | 2                             | 2    | 10    |  |

#### VI. HOW PROGRAM OUTCOMES ARE ASSESSED:

|      | Program Outcomes (POs)                                                                                                    | Strength | Proficiency assessed by |
|------|----------------------------------------------------------------------------------------------------|----------|-------------------------|
| PO 1 | <b>Engineering knowledge:</b> Apply the knowledge of mathematics, science, engineering fundamentals, and an                                                                                                    | 3        | Lab related Exercises   |
|      | engineering specialization to the solution of complex engineering problems.                                                                                                    |          |                         |
| PO 2 | <b>Problem analysis:</b> Identify, formulate, review research literature, and analyze complex engineering problems reaching substantiated conclusions using first principles of mathematics, natural sciences, and engineering sciences. | 2        | Lab related Exercises   |
| PO 5 | Modern tool usage: Create, select, and apply appropriate techniques, resources, and modern engineering and IT tools including prediction and modeling to complex engineering activities with an understanding of the limitations.        | 2        | Lab related Exercises   |

<sup>3 =</sup> High; 2 = Medium; 1 = Low

## VII. HOW PROGRAM SPECIFIC OUTCOMES ARE ASSESSED:

|       | Program Specific Outcomes (PSOs)                                                                                                    | Strength | Proficiency assessed by |
|-------|----------------------------------------------------------------------------------------------------|----------|-------------------------|
| PSO 1 | <b>Professional Skills:</b> An ability to understand the basic concepts in Electronics & Communication Engineering and to apply them to various areas, like Electronics, Communications, Signal processing, VLSI, Embedded systems etc., in the design and implementation of complex systems. | 2        | Lab related Exercises   |
| PSO 2 | Problem-Solving Skills: An ability to solve complex Electronics and communication Engineering problems, using latest hardware and software tools, along with analytical skills to arrive cost effective and appropriate solutions.                                                            | -        | -                       |
| PSO 3 | Successful Career and Entrepreneurship: An understanding of social-awareness & environmental-wisdom along with ethical responsibility to have a successful career and to sustain passion and zeal for real-world applications using optimal resources as an Entrepreneur.                     | _        | -                       |

3 = High; 2 = Medium; 1 = Low

## VIII. COURSE OBJECTIVES (COs):

| The course should enable the students to: |                                                                             |  |  |  |  |  |  |  |
|-------------------------------------------|-----------------------------------------------------------------------------|--|--|--|--|--|--|--|
| I                                         | Demonstrate Keil IDE tool for development of Embedded system.               |  |  |  |  |  |  |  |
| II                                        | Program the interfacing of various devices with 8051 using Embedded C.      |  |  |  |  |  |  |  |
| III                                       | Develop program for implementation of interrupts and serial communications. |  |  |  |  |  |  |  |

## IX. COURSE LEARNING OUTCOMES (CLOs):

| CLO       | CLO's  | At the end of the course, the student will    | PO's   | Strength of |
|-----------|--------|-----------------------------------------------|--------|-------------|
| Code      | CLOS   | have the ability to:                          | Mapped | Mapping     |
| AEC111.01 | CLO 1  | Understand the keil environment and           | PO 1   | 3           |
|           |        | programming concepts.                         | PO 5   |             |
| AEC111.02 | CLO 2  | Develop the interfacing concepts like LED     | PO 1   | 3           |
|           |        | blinking.                                     | PO 2   |             |
| AEC111.03 | CLO 3  | Understand the programming concepts of        | PO 1   | 3           |
|           |        | buzzer and switch.                            | PO 5   |             |
| AEC111.04 | CLO 4  | Understand the programming concepts of        | PO 1   | 2           |
|           |        | LCD.                                          | PO 2   |             |
| AEC111.05 | CLO 5  | Understand the programming concepts of hexa   | PO 5   | 2           |
|           |        | Keypad.                                       |        |             |
| AEC111.06 | CLO 6  | Develop the interfacing concepts like seven   | PO 1   | 2           |
|           |        | segment display, stepper motor.               | PO 2   |             |
| AEC111.07 | CLO 7  | Analyse the Program for serial communication  | PO 2   | 2           |
|           |        | between Microcontroller to PC and vice versa. | PO 5   |             |
| AEC111.08 | CLO 8  | Analyse the Program to develop necessary      | PO 5   | 2           |
|           |        | interfacing circuit to read data from I/O     |        |             |
|           |        | devices.                                      |        |             |
| AEC111.09 | CLO 9  | Develop the interfacing concepts like LCD,    | PO 5   | 2           |
|           |        | LED using P89V51RD2 SDK.                      |        |             |
| AEC111.10 | CLO 10 | Develop the interfacing concepts like ADC     | PO 2   | 2           |
| ALCITI.IU | CLO 10 | and DAC using P89V51RD2 SDK.                  | 102    | 2           |
| AEC111.11 | CLO 11 | Analyze and Develop the interfacing of Relay  | PO 5   | 1           |
|           |        | using P89V51RD2 SDK.                          |        |             |
| AEC111.12 | CLO 12 | Develop a Program to toggle LEDS using        | PO 1   | 3           |
| ALCIII.12 | CLO 12 | simple interrupt.                             | 101    | 3           |

**3 = High; 2 = Medium; 1 = Low** 

# X. MAPPING COURSE LEARNING OUTCOMES LEADING TO THE ACHIEVEMENT OF PROGRAM OUTCOMES AND PROGRAM SPECIFIC OUTCOMES:

| Course<br>Learning | Program Outcomes (POs) |     |     |     |     |     |            |     |     | Program Specific<br>Outcomes (PSOs) |      |      |      |      |      |
|--------------------|------------------------|-----|-----|-----|-----|-----|------------|-----|-----|-------------------------------------|------|------|------|------|------|
| Outcomes<br>(CLOs) | PO1                    | PO2 | PO3 | PO4 | PO5 | PO6 | <b>PO7</b> | PO8 | PO9 | PO10                                | PO11 | PO12 | PSO1 | PSO2 | PSO3 |
| CLO 1              | 3                      |     |     |     | 2   |     |            |     |     |                                     |      |      | 1    |      |      |
| CLO 2              | 2                      | 3   |     |     |     |     |            |     |     |                                     |      |      | 1    |      |      |
| CLO 3              | 3                      |     |     |     | 3   |     |            |     |     |                                     |      |      | 1    |      |      |
| CLO 4              | 2                      |     |     |     | 2   |     |            |     |     |                                     |      |      | 2    |      |      |
| CLO 5              |                        |     |     |     | 2   |     |            |     |     |                                     |      |      | 3    |      |      |
| CLO 6              | 2                      | 2   |     |     |     |     |            |     |     |                                     |      |      | 1    |      |      |
| CLO 7              |                        | 2   |     |     | 2   |     |            |     |     |                                     |      |      | 2    |      |      |
| CLO 8              |                        |     |     |     | 2   |     |            |     |     |                                     |      |      | 1    |      |      |
| CLO 9              |                        | 3   |     |     | 2   |     |            |     |     |                                     |      |      | 2    |      |      |
| CLO 10             |                        | 2   |     |     |     |     |            |     |     |                                     |      |      | 1    |      |      |

| Course<br>Learning | Program (Jutcomes (POs) |     |     |     |     |     |            | Program Specific<br>Outcomes (PSOs) |     |      |      |      |      |      |      |
|--------------------|-------------------------|-----|-----|-----|-----|-----|------------|-------------------------------------|-----|------|------|------|------|------|------|
| Outcomes<br>(CLOs) | PO1                     | PO2 | PO3 | PO4 | PO5 | PO6 | <b>PO7</b> | PO8                                 | PO9 | PO10 | PO11 | PO12 | PSO1 | PSO2 | PSO3 |
| CLO 11             |                         |     |     |     | 1   |     |            |                                     |     |      |      |      | 2    |      |      |
| CLO 12             | 3                       |     |     |     |     |     |            |                                     |     |      |      |      | 2    |      |      |

**<sup>3 =</sup> High; 2 = Medium; 1 = Low** 

## XI. ASSESSMENT METHODOLOGIES – DIRECT

| CIE Exams  | PO 1, PO 2 | SEE     | PO 1, PO 2 | Assignments |   | Seminars      |   |
|------------|------------|---------|------------|-------------|---|---------------|---|
| CIE Exams  | PO 5,PSO1  | Exams   | PO 5,PSO1  | Assignments | - |               | - |
| Laboratory | PO 1, PO 2 | Student | PO 1, PO 2 | Mini        |   | Certification |   |
| Practices  | PO 5,PSO1  | Viva    | PO 5,PSO1  | Project     | ı | Certification | - |
| Term Paper | -          |         |            |             |   |               |   |

# XII. ASSESSMENT METHODOLOGIES - INDIRECT

| • | Early Semester Feedback                | ~ | End Semester OBE Feedback |
|---|----------------------------------------|---|---------------------------|
| × | Assessment of Mini Projects by Experts |   |                           |

## XIII. SYLLABUS

| LIST OF EXPERIMENTS                                                                                                    |                                                                                                    |  |  |  |  |  |
|----------------------------------------------------------------------------------------------------|----------------------------------------------------------------------------------------------------|--|--|--|--|--|
| Week-1                                                                                                    | DEVELOP PROGRAM USING KEIL IDE TOOL                                                                                                    |  |  |  |  |  |
| Design and develop a reprogrammable embedded computer using 8051 microcontrollers and to show the following aspects.  a. Programming b. Execution c. Debugging To Demonstrate the Tool Chain for Keil IDE (Embedded Systems Development Tool Chain) with the example of LED Blinking Program. |                                                                                                    |  |  |  |  |  |
| Week-2                                                                                                    | INTERFACING LED WITH DIFFERENT PORT PINS                                                                                                    |  |  |  |  |  |
|                                                                                                    | a)Program to toggle all the bits of port P1 continuously with 250 ms delay b)Program to toggle only the bit P1.5 continuously with some delay |  |  |  |  |  |
| Week-3                                                                                                    | -3 INTERFACING BUZZER AND SWITCH                                                                                                    |  |  |  |  |  |
|                                                                                                    | o interface a switch and a buzzer to two different pins of a port such that the buzzer should ong as the switch is pressed.                   |  |  |  |  |  |
| Week-4                                                                                                    | INTERFACING LCD DISPLAY                                                                                                    |  |  |  |  |  |
| Program to                                                                                                    | o interface LCD data pins to port P1 and display a message on it using P89V51RD2                                                              |  |  |  |  |  |
| Week-5                                                                                                    | INTERFACE HEXA KEYPAD                                                                                                    |  |  |  |  |  |
| Program to                                                                                                    | Program to 4*4 interface keypad. Whenever a key is pressed, it should be displayed on LCD                                                     |  |  |  |  |  |
| Week-6                                                                                                    | Veek-6 INTERFACE SEVEN SEGMENT DISPLAY                                                                                                    |  |  |  |  |  |
|                                                                                                    | a)Program to interface seven segment display using 89V51RD2 b) Program to toggle LEDS using simple INTERRUPT                                  |  |  |  |  |  |

| Week-7                                                                                                    | SERIAL COMMUNICATION INTEFACING                                                                                                    |  |  |  |  |
|----------------------------------------------------------------------------------------------------|----------------------------------------------------------------------------------------------------|--|--|--|--|
| -                                                                                                    | Program for serial communication between Microcontroller to PC communication the data should be transfer from microcontroller to PC terminal window using 89V51RD2 |  |  |  |  |
| Week-8                                                                                                    | SERIAL COMMUNICATION INTEFACING                                                                                                    |  |  |  |  |
| -                                                                                                    | Program for serial communication between PC to Microcontroller communication the data should be transfer from PC to Microcontroller terminal window using 89V51RD2 |  |  |  |  |
| Week-9                                                                                                    | INTERFACING WITH TEMPERATURE SENSOR                                                                                                    |  |  |  |  |
| Program to develop necessary interfacing circuit to read data from I) Temperature sensor and process using P89V51RD2, the data has to display terminal window                               |                                                                                                    |  |  |  |  |
| Week-10                                                                                                    | INTERFACING STEPPER MOTOR                                                                                                    |  |  |  |  |
| Program t                                                                                                    | o interface Stepper Motor to rotate the motor in clockwise and anticlockwise directions                                                                            |  |  |  |  |
| WeeK-11                                                                                                    | INTERFACING MULTPLE DEVICES                                                                                                    |  |  |  |  |
| a)Program to verify run 2 to 3 tasks simultaneously on P89V51RD2 SDK. Use LCD interface, LED interface, Serial communication. b) Program to interface Relay with P89V51RD2 using transistor |                                                                                                    |  |  |  |  |
| Week-12                                                                                                    | Week-12 INTERFACE ADC DEVICE                                                                                                    |  |  |  |  |
|                                                                                                    | a)Program to interface ADC device with P89V51RD2 and display value on LCD b) Program to interface DAC device with P89V51RD2 and observer the analog output in CRO  |  |  |  |  |

## **XIV. COURSE PLAN:**

The course plan is meant as a guideline. Probably there may be changes.

Week Course Learning

| Week<br>No. | Topics to be covered                                                                                                    | Course Learning Outcomes | Reference           |
|-------------|----------------------------------------------------------------------------------------------------|--------------------------|---------------------|
| 1           | Design and develop a reprogrammable embedded computer using 8051 microcontrollers and to show the following aspects.  a. Programming b. Execution c. Debugging To Demonstrate the Tool Chain for Keil IDE (Embedded Systems Development Tool Chain) with the example of LED Blinking Program. | CLO 1                    | T1-2.1 to 2.7       |
| 2           | a)Program to toggle all the bits of port P1 continuously with 250 ms delay b)Program to toggle only the bit P1.5 continuously with some delay                                                                                                    | CLO 2                    | T1-20.1 to 20.2     |
| 3           | Program to interface a switch and a buzzer to two different pins of a port such that the buzzer should sound as long as the switch is pressed.                                                                                                    | CLO 3                    | T1-8.1 to 8.2       |
| 4           | Program to interface LCD data pins to port P1 and display a message on it using P89V51RD2                                                                                                    | CLO 4                    | T1–8.3 to 8.7       |
| 5           | Program to 4*4 interface keypad. Whenever a key is pressed, it should be displayed on LCD                                                                                                    | CLO 5                    | T1-10.1 to 10.10    |
| 6           | Program to interface seven segment display using 89V51RD2, Program to toggle LEDS using simple INTERRUPT                                                                                                    | CLO 12                   | T1-10.11<br>to10.13 |
| 7           | Program for serial communication between Microcontroller to PC communication the data should be transfer from microcontroller to PC terminal window using 89V51RD2                                                                                                    | CLO 7                    | T1-11.1 to 11.5     |

| Week<br>No. | Topics to be covered                                     | Course Learning Outcomes | Reference  |
|-------------|----------------------------------------------------------|--------------------------|------------|
| 8           | Program for serial communication between PC to           | CLO 7                    | T1-11.1 to |
|             | Microcontroller communication the data should be         |                          | 11.5       |
|             | transfer from PC to Microcontroller terminal window      |                          |            |
|             | using 89V51RD2                                           |                          |            |
| 9           | Program to develop necessary interfacing circuit to read | CLO 8                    | T1 -11.12  |
|             | data from I) Temperature sensor and process              |                          |            |
|             | using P89V51RD2, the data has to display terminal        |                          |            |
|             | window                                                   |                          |            |
| 10          | Program to interface Stepper Motor to rotate the motor   | CLO 6                    | T1-10.11   |
|             | in clockwise and anticlockwise directions                |                          | to10.13    |
| 11          | Program to verify run 2 to 3 tasks simultaneously on     | CLO 9,                   | T1–17.1 to |
|             | P89V51RD2 SDK. Use LCD interface, LED                    | CLO11                    | 17.6       |
|             | interface, Serial communication, Relay using transistor  |                          |            |
| 12          | Program to interface ADC,DAC device with                 | CLO 10                   | T1-14.1 to |
|             | P89V51RD2 and display value on LCD                       |                          | 14.3       |

# XV. GAPS IN THE SYLLABUS - TO MEET INDUSTRY / PROFESSION REQUIREMENTS:

| S NO | Description                                             | Proposed            | Relevance with | Relevance with |
|------|---------------------------------------------------------|---------------------|----------------|----------------|
|      |                                                         | actions             | POs            | PSOs           |
| 1    | Implementing the algorithm for the elevator controller. | Seminars            | PO 1, PO 2     | PSO 1          |
| 2    | Executing the program for the elevator controller.      | Seminars /<br>NPTEL | PO 2, PO5      | PSO 1          |

Prepared by:

Mrs. M Lavanya, Assistant Professor

HOD, ECE